Espace pédagogique de l'académie de Poitiers > Odyssée : Histoire Géographie EMC > [http://ww2.ac-poitiers.fr/hist\\_geo/spip.php?article634](http://ww2.ac-poitiers.fr/hist_geo/spip.php?article634) - Auteur : Muriel Lucot

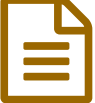

# Un SPIP pour et par les élèves en Histoire<br>Géographie au collège Géographie au collège

TUIC / B2I / tout niveau /

*Descriptif :*

Des usages pédagogiques d'un site collaboratif. Bilan d'étape après une année d'utilisation d'un SPIP en histoire géographie éducation civique avec des collégiens.

*Sommaire :*

- Qu'est-ce qu'un SPIP ? Réponse d'une non spécialiste.
- Quels usages pédagogiques de ce SPIP ?
- Pour aller plus loin sous forme de questions-réponses.
- Consulter des articles du SPIP

Actualité : Bilan [exhaustif](http://www.clionautes.org/spip.php?article2697) au bout de deux années de pratique  $C^*$  exprimé dans l'article publié le 16 avril 2010 sur le site des [Clionautes](http://www.clionautes.org/)  $\mathbb{Z}$ .

Depuis septembre 2007, j'utilise avec les élèves du collège Anne Frank à [Sauzé-Vaussais](http://muriel.lucot.free.fr) (Deux-Sèvres) un **SPIP** en histoire géographie et éducation civique  $\mathbb{Z}$ .

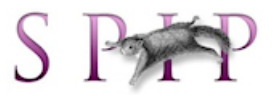

# Qu'est-ce qu'un SPIP ? Réponse d'une non spécialiste.

Vous naviguez actuellement sur un SPIP, vous en avez donc l'expérience.

SPIP signifie "Système de [publication](http://www.spip.net/fr) pour l'internet partagé" et l'on trouve tout ce qu'il est bon de savoir sur le site officiel $\mathbb{Z}$ .

Un SPIP est un **C.M.S.** (*Content management system*) comme il en existe d'autres, il a l'avantage d'être libre (*open source*), gratuit et surtout facile à prendre en main tant du côté rédacteur que du côté administrateur. En effet, tout l'environnement et les outils du site public (sommaires, moteur de recherche, onglets, liste des rédacteurs, une...) sont générés de façon automatique.

Il s'agit donc d'un **site dynamique et collaboratif** dont le contenu est modifiable par toutes les personnes ayant le statut de rédacteur ou d'administrateur.

# Quels usages pédagogiques de ce SPIP ?

# La mise à disposition de ressources, la classe hors les murs

Le SPIP permet la **mise à disposition des élèves de ressources diverses** (liens, devoirs et corrigés, exercices interactifs, méthodologie, cours...) sur lesquelles je ne m'étendrai pas car dans cette fonction, un SPIP ne se distingue pas vraiment d'un site statique.

<span id="page-0-1"></span><span id="page-0-0"></span>Un mot néanmoins sur la **zone d'accès restreint du SPIP** : les ressources du *Web* ou libres de droits sont présentes sur le site public tandis que les ressources spécifiques [1](#page-3-0) à chaque chapitre ne sont **accessibles qu'aux personnes qui en ont les droits**, les élèves [2](#page-3-1) .

Ces pages, auxquelles les "simples" visiteurs n'ont pas accès, offrent aux élèves :

- les diaporamas du cours mis en ligne à la fin de chaque séquence,
- des ressources complémentaires utilisées ou non en classe pour leur permettre de revoir ou d'approfondir.
	- des fichiers audio (une chanson engagée, un témoignage de résistant...),
	- des vidéos en ligne sur le site TV ou l'INA,
	- des liens vers des sites *Web* portant spécifiquement sur le thème du chapitre,
	- o des dossiers complets sur Curiosphère par exemple ou encore des expositions en ligne sur la BNF...

# Faire rédiger des articles par les élèves, une pédagogie active et motivante.

C'est la **réelle plus-value d'un site dynamique et collaboratif par rapport à un site statique**. En effet, comme l'écrit Serge Pouts-Lajus dans *les Cahiers pédagogiques* intitulés "Le numérique à l'école"[3](#page-3-2) : "Efficacité pédagogique maximum des TIC quand les machines sont mises entre les mains des élèves".

Aussi, je demande aux élèves tout au long de l'année de réaliser sous forme d'articles publiés sur le SPIP :

- <span id="page-1-0"></span>des travaux en autonomie,
- des synthèses suite à une activité en classe,
- la trace écrite de travaux présentés à l'oral ,
- des productions à l'issue d'une sortie pédagogique,

Je place également sur le SPIP les productions des élèves réalisées de manière collective (exposés, cartes mentales...) mais c'est lorsque les élèves sont rédacteurs que les **compétences (disciplinaires, transversales et en matière de TUIC)** mobilisées sont les plus intéressantes.

J'offre également la possibilité aux élèves de me proposer des articles de façon spontanée... mais sans succès pour le moment. Un point sur lequel porter ma réflexion. Il n'est pas rare que les élèves me proposent des sites *Web*, que je référence alors sur SPIP.

La publication est **facteur de motivation** parce que l'élève participe à la construction du savoir collectif en réalisant des travaux qui ne sont pas seulement destinés au professeur. Le **respect des règles éditoriales** (expression écrite, citation des sources…) n'est pas exigé de façon artificielle, il l'est par la publication en ligne qui responsabilise l'élève.

Le but n'est pas d'évaluer un travail final « parfait » mais bien de former les élèves. L'outil permet une grande **facilité pour retravailler l'article** et y apporter des corrections. Le professeur et l'élève utilisent le **forum attaché à chaque article pour échanger** en permettant **plusieurs allers retours** entre les remarques du professeur et les corrections faites par l'élève. SPIP permet également un **suivi des modifications** de l'article, une aide précieuse quand on suit le travail de plusieurs dizaines d'élèves.

Cela prend beaucoup de temps, je ne le cache pas mais je sais que tout élève sérieux suivant les consignes et les conseils personnalisés peut obtenir une excellente note, et c'est le cas.

Je remarque également qu'avec certains adolescents, la **communication écrite** (par les commentaires attachés à l'article ou bien par courriel au sujet de leur travail) est **beaucoup plus riche** que celle que j'obtiens oralement dans l'enceinte du collège. De nombreux élèves profitent de cet espace confidentiel pour solliciter des conseils qu'ils suivent sérieusement alors qu'ils ne feraient pas la démarche de le faire devant leurs camarades.

De mon côté, le fait de pouvoir **développer des appréciations** en prenant le temps me permet à la fois de préciser et de nuancer ma pensée, ce qui n'est pas toujours possible dans le temps du collège.

Un SPIP est également un outil précieux pour **tout travail d'équipe**.

# Pour aller plus loin sous forme de questions-réponses.

## Pourquoi des articles numériques ?

L'utilisation d'un site collaboratif est aujourd'hui très courante et fait partie des compétences du B2I lycée $^4$  $^4$ 

<span id="page-1-1"></span>Combien faut-il de temps aux élèves pour maîtriser la rédaction dans le SPIP ?

De moins en moins de temps ! Il a fallu environ 45 minutes cette année pour que les élèves de 3ème sachent créer un article, le placer dans la bonne rubrique, y insérer une image après l'avoir redimensionnée. L'intérêt du SPIP est que la rédaction y est très simple et si elle frustre un peu les élèves au début car ils ne peuvent guère jouer avec la mise en forme, elle leur permet de **se concentrer sur le contenu**. Certains vont ensuite plus loin, lisent le mode d'emploi et font des notes de bas de page, agencent les images...

#### Les examens ne sont pas numériques, comment les élèves y sont-ils préparés ?

Les élèves réalisent 5 ou 6 travaux numériques annuels en HGEC mais ils en réalisent le triple avec feuille et stylo, cet aspect n'est donc qu'une partie de leur formation.

## Concrètement, quelle a été l'activité de ce SPIP durant l'année scolaire 2007-2008 ?

Les 45 élèves de 3ème ont rédigé près de 250 articles soit 5 à 6 articles par élève. Ils ne sont plus en ligne car comme on peut le lire dans le numéro des *Cahiers pédagogiques* pré-cité, le but n'est pas la conservation mais bien l'activité elle-même et le processus de réalisation. Tous les travaux des élèves ont donc été supprimés fin août pour laisser place nette aux élèves de cette année qui se sont déjà mis au travail !

## Cela nécessite-t-il que les élèves possèdent un ordinateur personnel ?

La **fracture numérique** est une question préoccupante à laquelle je n'ai pas de réponse véritable sinon que la fracture culturelle est à mon sens bien plus importante. Cependant, une grande partie du travail à effectuer se fait sans ordinateur : consultation d'ouvrages, de périodiques, élaboration du plan, rédaction du brouillon… Pour la plupart des exercices, le seul travail à effectuer sur ordinateur est celui de la saisie et des corrections. Cela prend peu de temps si le travail a été correctement préparé en amont. Les ordinateurs disponibles au collège sont donc suffisants.

L'**organisation du travail est essentielle** : les élèves ont les consignes au tout début septembre pour des travaux à effectuer toute l'année. Ils doivent s'organiser en conséquence, c'est l'**un des objectifs de ces travaux, leur apprendre à s'organiser, à anticiper**.

Que l'élève possède un ordinateur à la maison ou non, l'anticipation doit être la même car nul n'est à l'abri d'une fermeture exceptionnelle du CDI, d'une panne d'internet chez soi ou au collège, d'un problème de serveur du fournisseur d'accès où est hébergé le site… J'essaie de sensibiliser les élèves à ces questions et si au 1er trimestre, je suis obligée de me battre pour obtenir les travaux dans les temps, l'expérience de l'an passé me montre que la plupart des élèves remettent leur travail à l'heure aux 2nd et 3ème trimestre.

## Pourquoi un serveur privé et non pas un serveur institutionnel ?

Les serveurs institutionnels n'hébergent pas pour le moment les sites réalisés par des professeurs pour leurs élèves. En revanche, le serveur académique propose d'héberger un site d'établissement qui s'il se crée au collège Anne Frank possèdera un lien vers le site d'HGEC.

## Y a-t-il des informations personnelles au sujet des élèves sur le site sur lequel ils publient ?

Leur prénom, leur nom et leur classe. Cela vise à les responsabiliser.

## Les publications sur le site utilisé sont-elles sécurisées ?

Oui, SPIP est un logiciel libre et très sûr adopté par de nombreuses institutions notamment éducatives.

La partie publique est accessible à tous mais ne peut être modifiée et personne ne peut écrire de commentaires au sujet des articles hormis les administrateurs (le SPIP peut être configuré pour être plus ouvert mais je ne veux pas risquer de voir des commentaires malveillants sur les travaux des élèves).

La partie privée (et notamment les commentaires des articles faits par le professeur) n'est accessible qu'aux rédacteurs (les élèves enregistrés en tant que tels) et elle est gérée par les administrateurs.

**Le SPIP est modéré par les administrateurs** : aucun article ne peut être publié sans leur accord et un article n'est publié que s'il est de qualité. Il ne peut donc pas y avoir de préjudice pour les élèves.

Que deviennent les articles rédigés par les élèves ?

Tout est supprimé fin août, chaque élève pouvant au préalable effectuer une sauvegarde de son travail.

Comment connaître la fréquentation du SPIP par les élèves ?

Chaque SPIP propose des **statistiques** qui permettent une gestion rationnelle des ressources mises à disposition des élèves. Lesquelles sont consultées ? Lesquelles ne le sont pas ? Pourquoi ? Faut-ils les supprimer ou les modifier ? Ces chiffres offrent un support pour faire évoluer le site.

# Consulter des articles du SPIP

- $\bullet$  [Lire](http://muriel.lucot.free.fr/spip.php?article12)  $\sigma$  les consignes générales des travaux en autonomie,
- [Voir](http://muriel.lucot.free.fr/spip.php?rubrique10)  $\bar{C}$  les différents types d'exercices proposés pour les travaux en autonomie dans le sommaire et les consignes propres à chacun,
- $\bullet$  [Lire](http://muriel.lucot.free.fr/spip.php?article413)  $\mathbb Z$  un article d'élève.

<span id="page-3-0"></span>[\(1](#page-0-0)) Celles qui s'inscrivent dans le cadre de la mise en oeuvre des accords sectoriels sur l'utilisation des oeuvres protégées à des fins d'enseignement et de recherche (BO n°5 [1/02/07](http://www.education.gouv.fr/bo/2007/5/MENJ0700078X.htm) $\boxed{C}$ )

<span id="page-3-1"></span>[\(2](#page-0-1)) Cette nécessité pour les élèves de s'identifier et d'entrer un mot de passe pour accéder à ces ressources est une façon concrète d'aborder avec eux la question des droits, compétence C.2.3 du B2I collège : "utiliser des documents en respectant le droit".

<span id="page-3-2"></span>[\(3](#page-1-0)) N°446 des *Cahiers pédagogiques*, octobre 2006

<span id="page-3-3"></span>[\(4](#page-1-1)) Compétence N°3.7 du B2I lycée : "Je sais publier un document numérique sur un espace approprié".

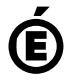

 **Académie de Poitiers** Avertissement : ce document est la reprise au format pdf d'un article proposé sur l'espace pédagogique de l'académie de Poitiers. Il ne peut en aucun cas être proposé au téléchargement ou à la consultation depuis un autre site.